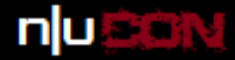

## Anatomy of a Credit Card Stealing POS Malware

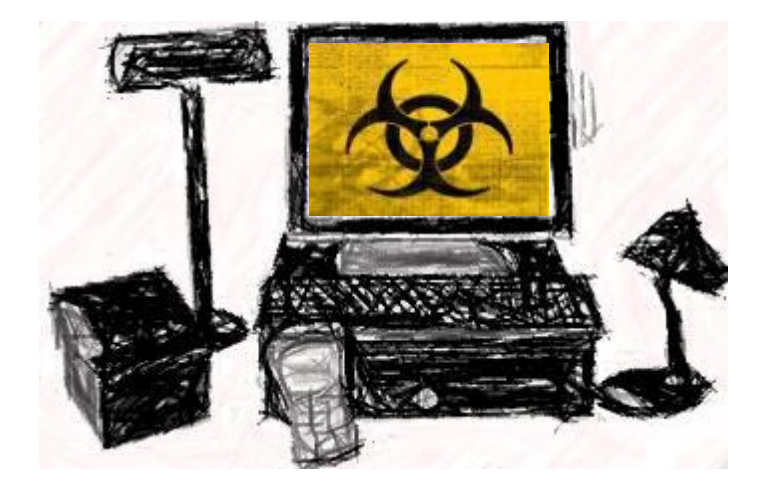

## Amol Sarwate Director of Vulnerability Labs, Qualys Inc.

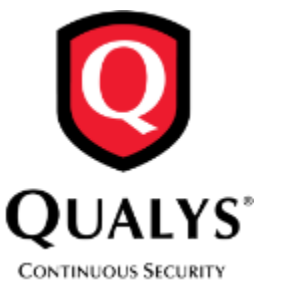

Goa 2015

**C**amolsarwate

nullcon

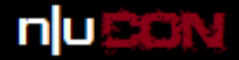

Goa 2015

## **Agenda**

POS systems and Credit Cards Attack working Demo ! Countermeasures

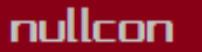

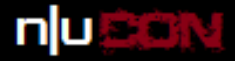

## 2014 Verizon Data Breach Report

#### Figure 19.

Frequency of incident classification patterns per victim industry

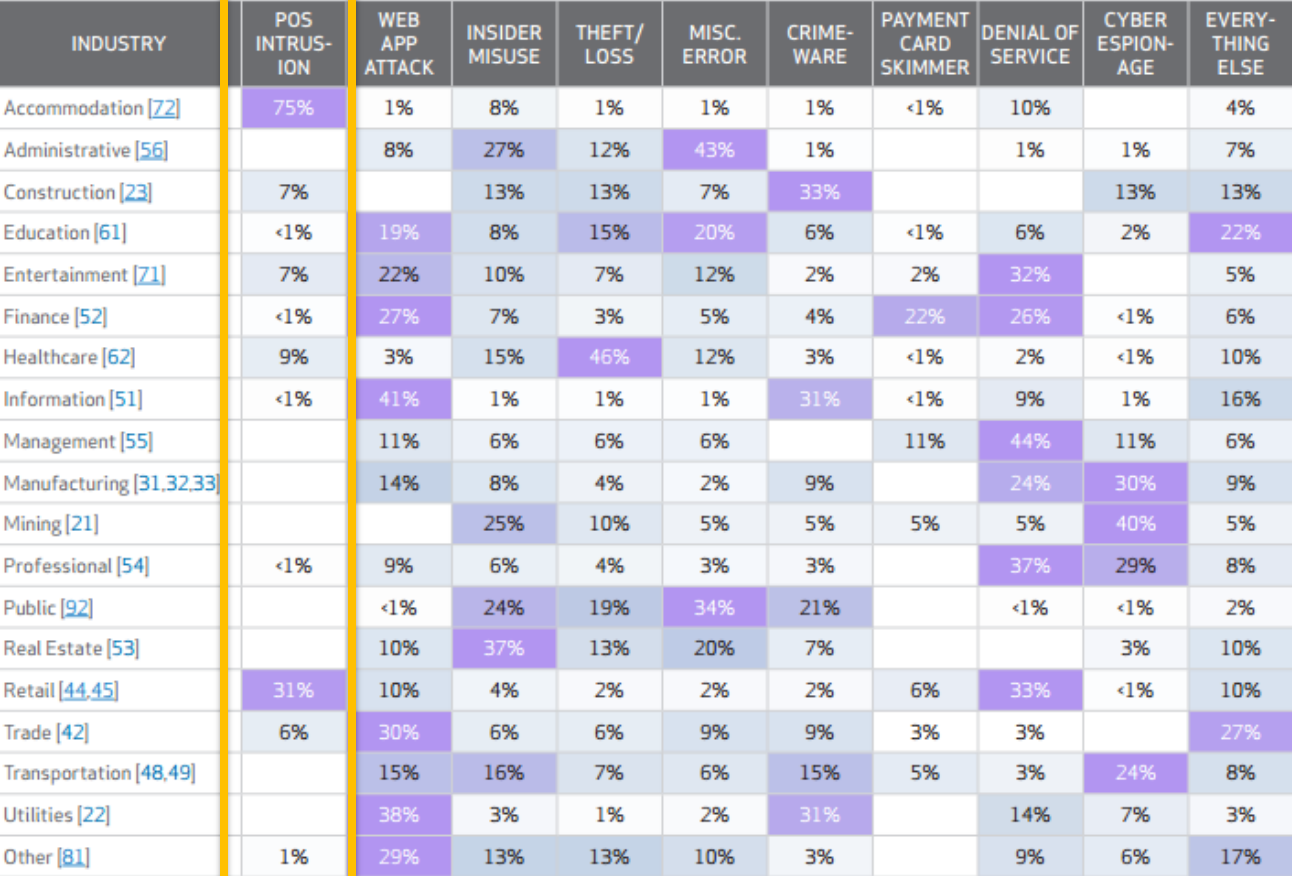

For more information on the NAICS codes [shown above] visit: https://www.census.gov/cgi-bin/sssd/naics/naicsrch?chart=2012

#### nullcon

#### International Security Conference

#### nuaa

#### http://nullcon.net

### the neXt security thing!

## **Credit Cards**

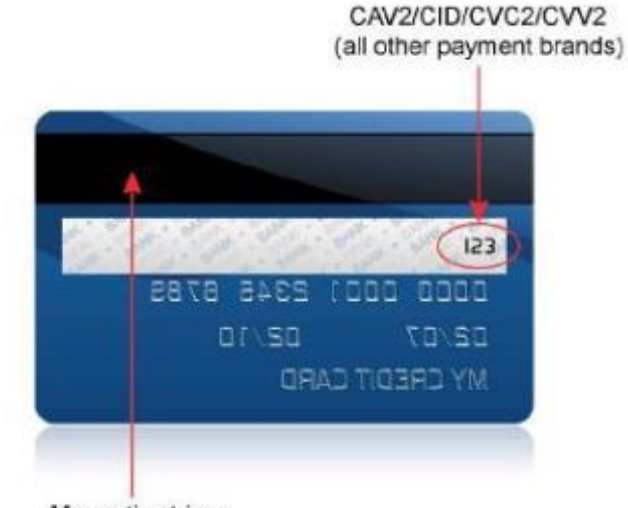

Magnetic stripe (data on tracks 1 & 2)

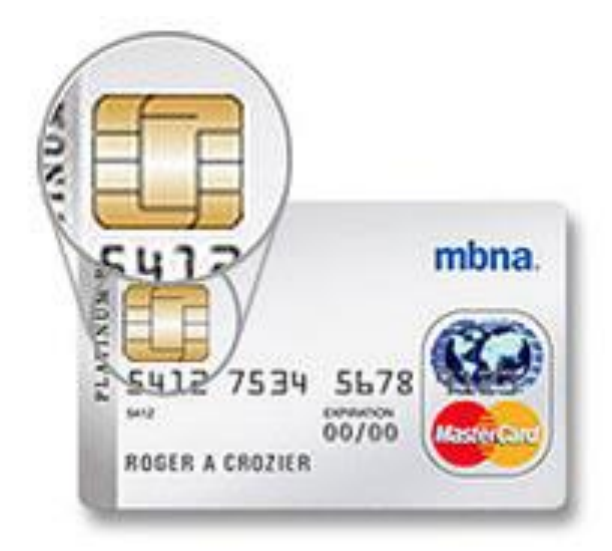

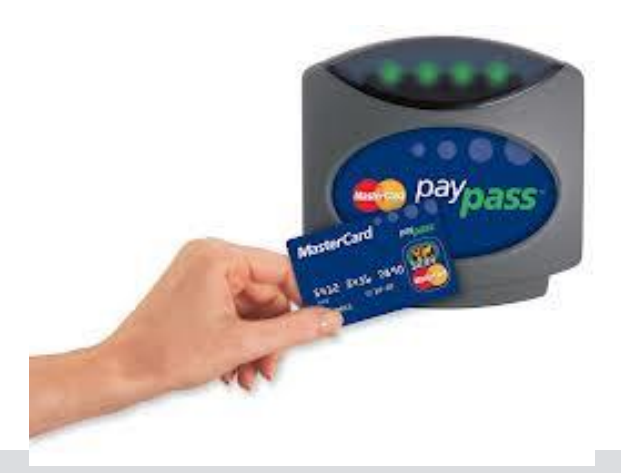

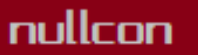

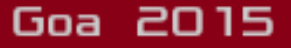

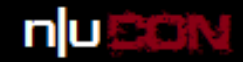

## **POS Components**

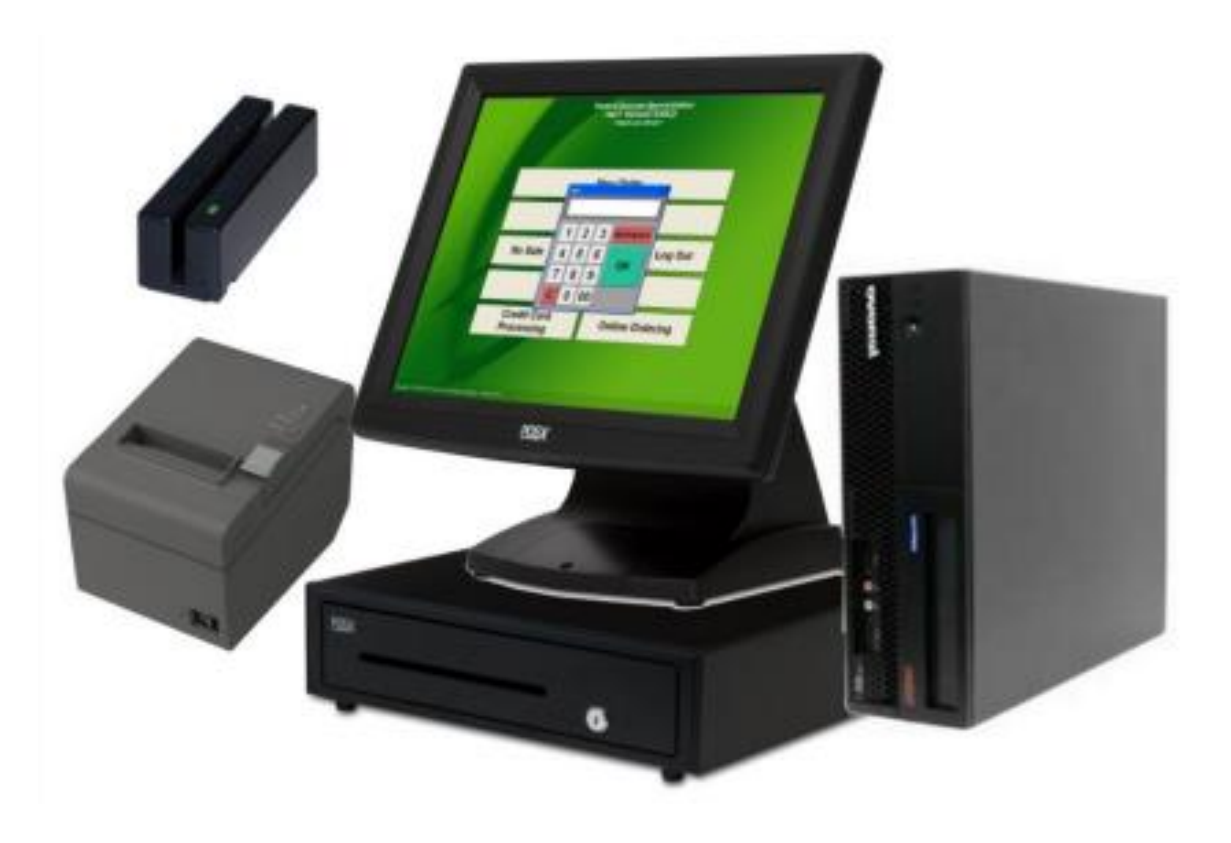

nullcon

International Security Conference

Goa 2015

## Magnetic Stripe

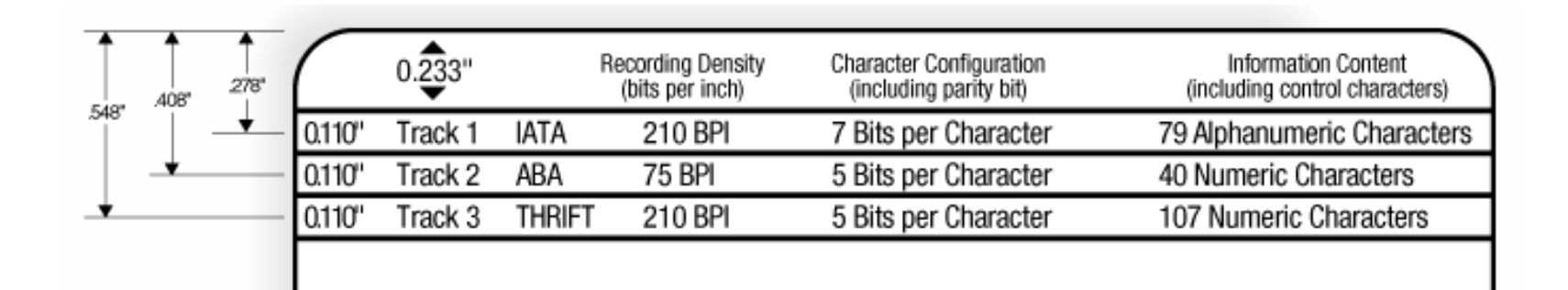

Image: http://www.q-card.com/support/magnetic-stripe-card-standards.asp

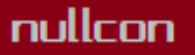

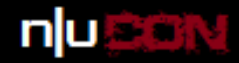

Goa 2015

## Magnetic Stripe: Track 1

#### %B4074410291410104^Doe/John<sup>^</sup>140910100000182?

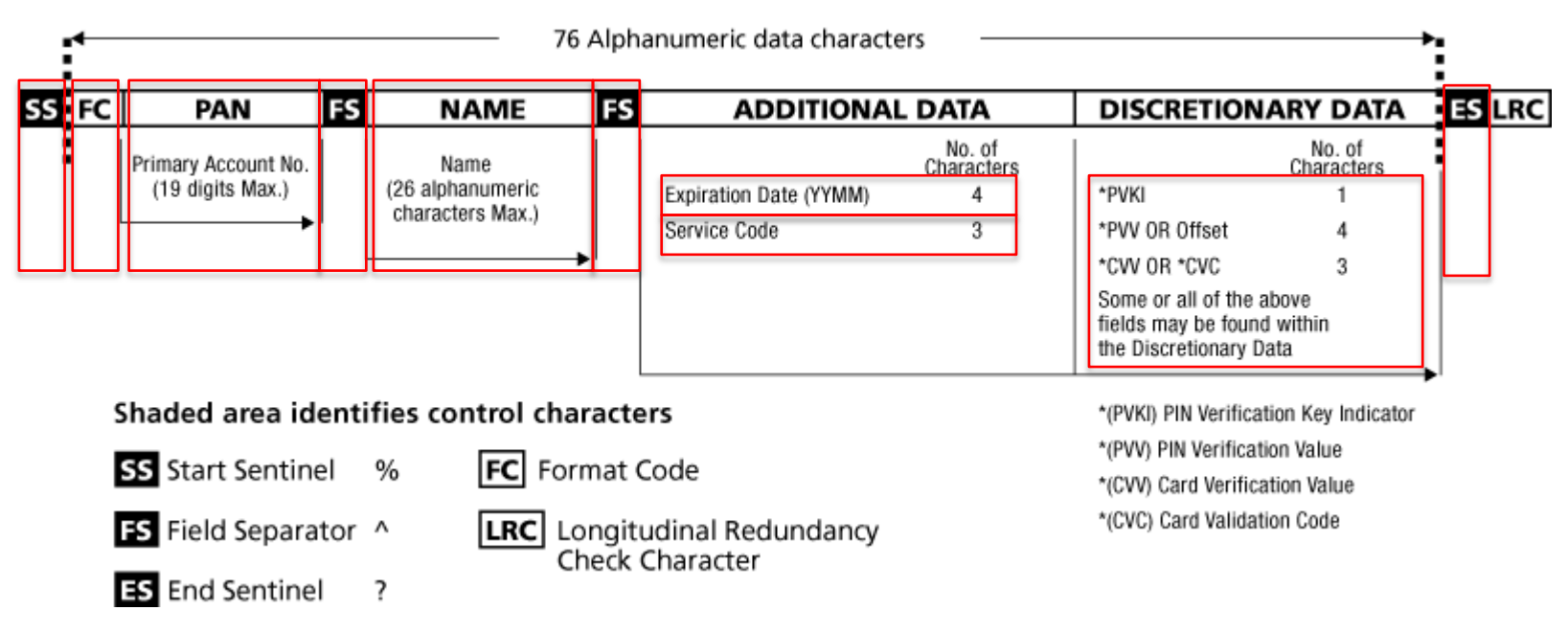

Image: http://www.q-card.com/support/magnetic-stripe-card-standards.asp

nullcon

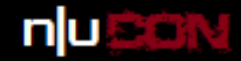

## Magnetic Stripe: Track 2

#### ;4074410291410104=140910100000182?

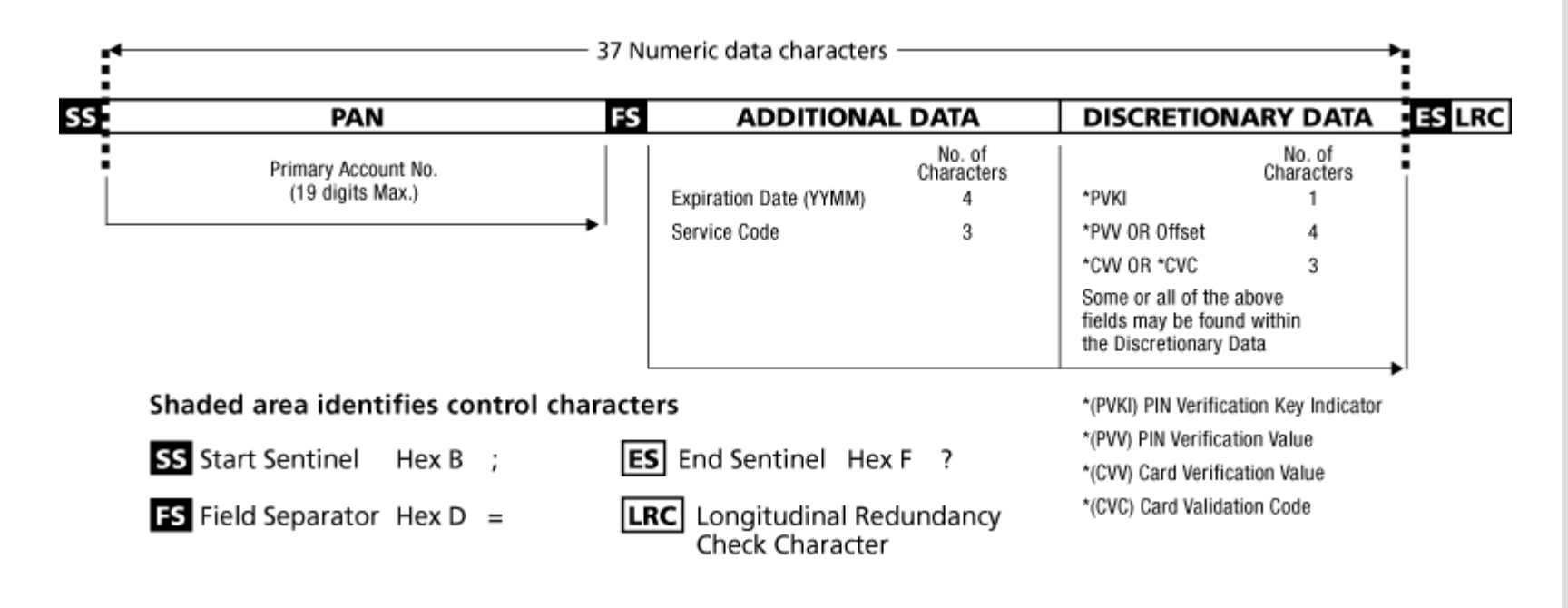

Image: http://www.q-card.com/support/magnetic-stripe-card-standards.asp

nullcon

#### International Security Conference

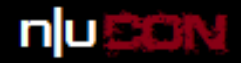

## Major Transition Types

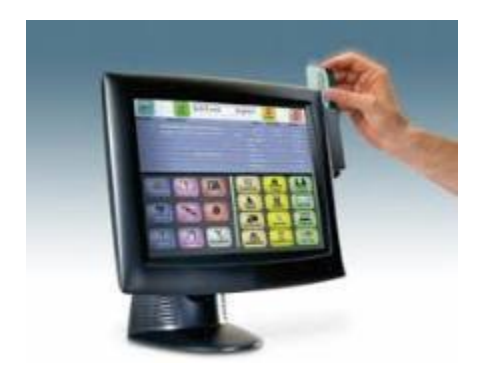

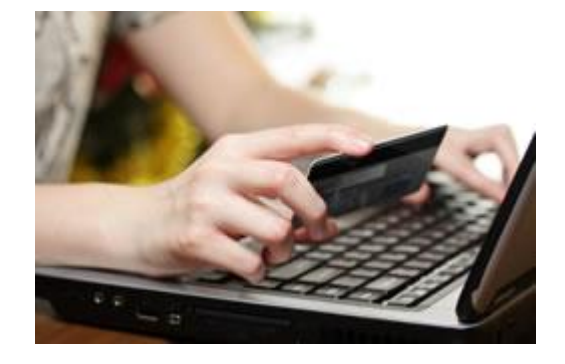

1. Card swipe 2. Card not present

#### nullcon

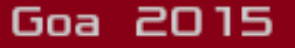

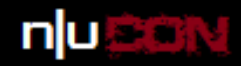

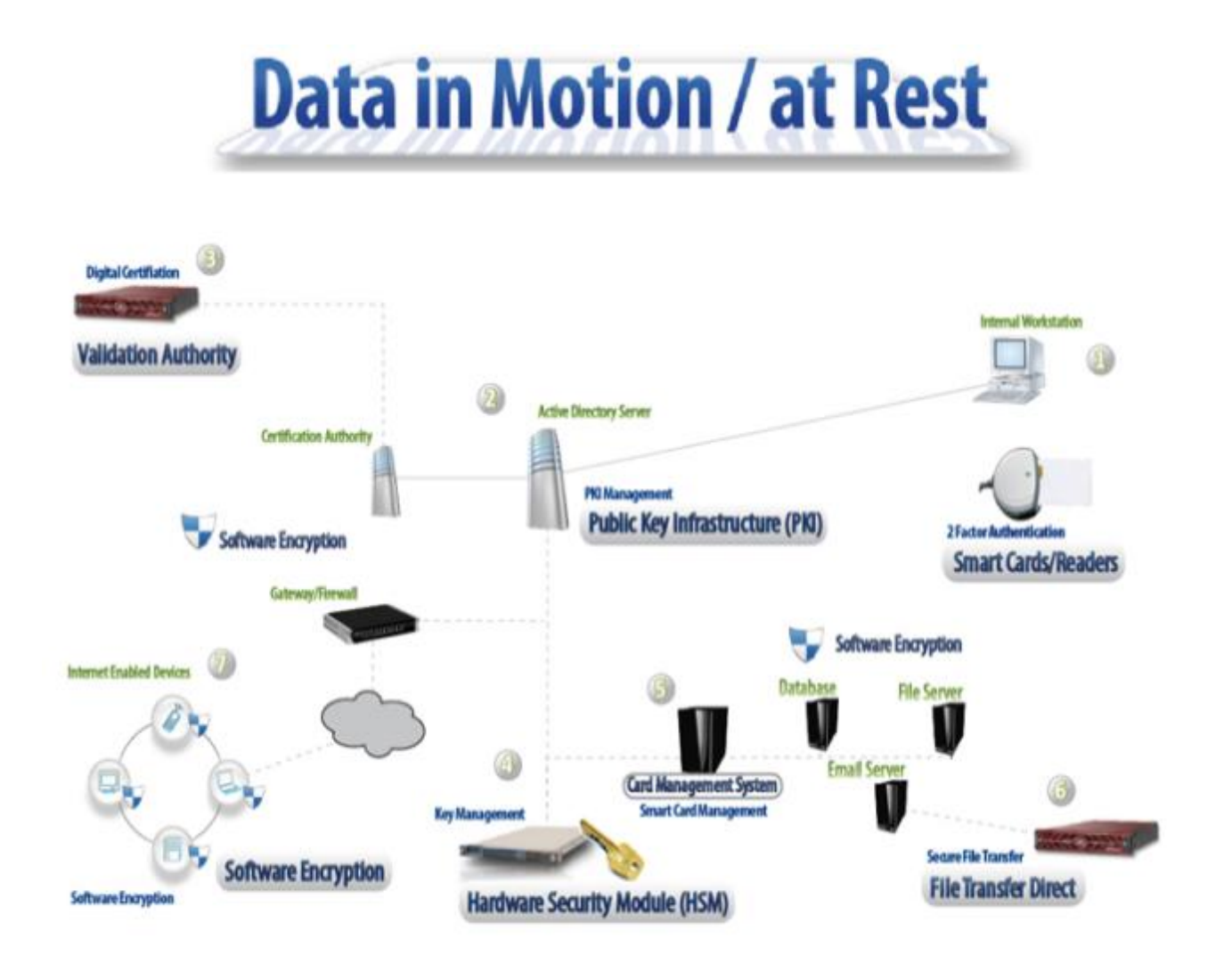

## **Data Encryption**

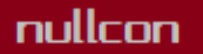

#### International Security Conference

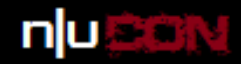

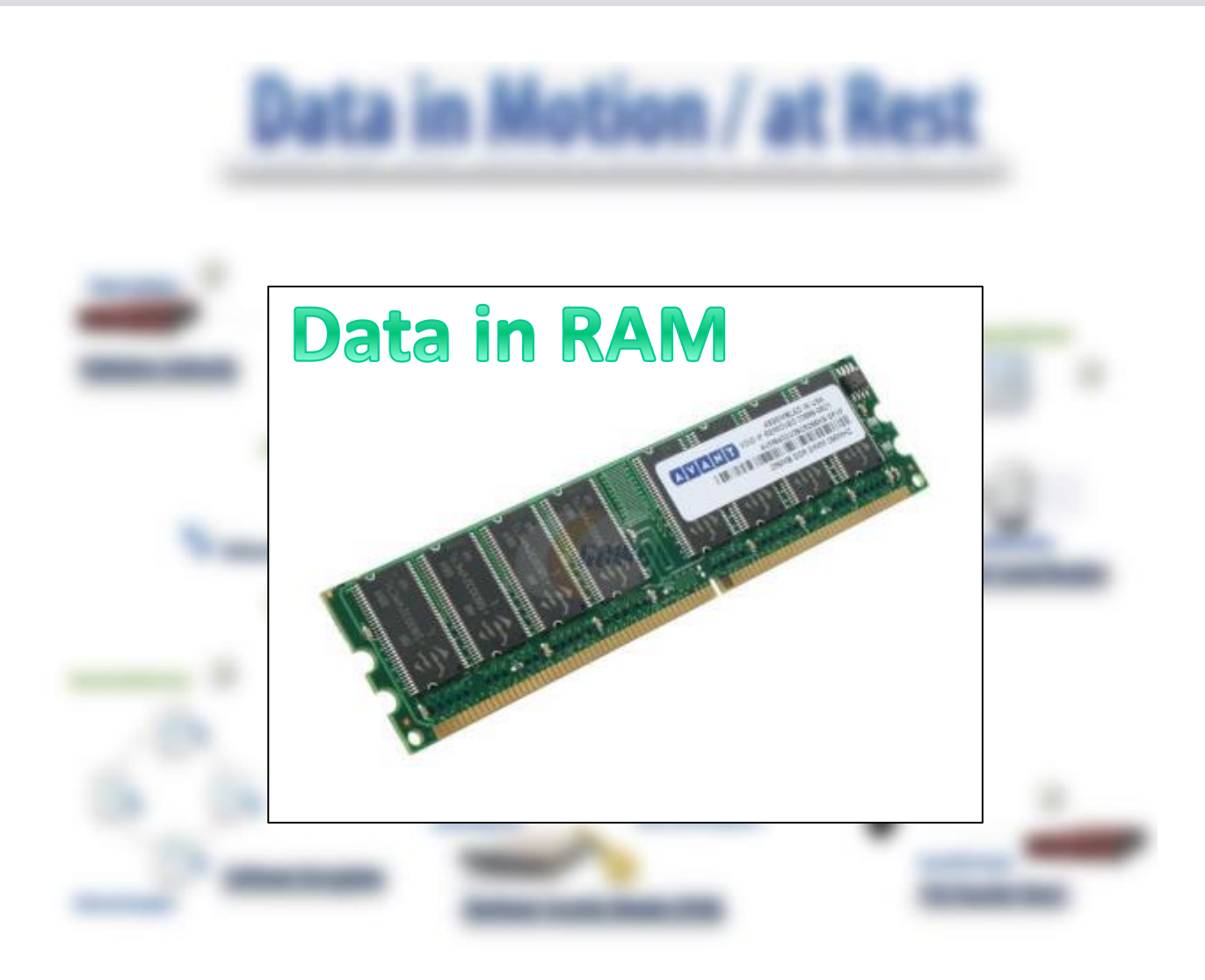

nullcon

International Security Conference

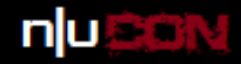

## Attack Scenario

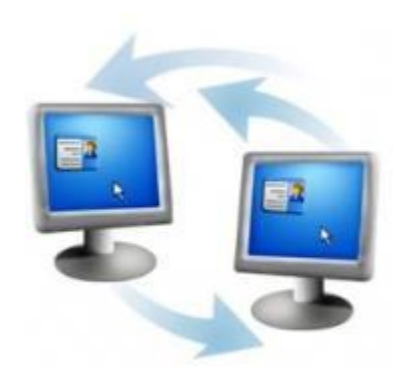

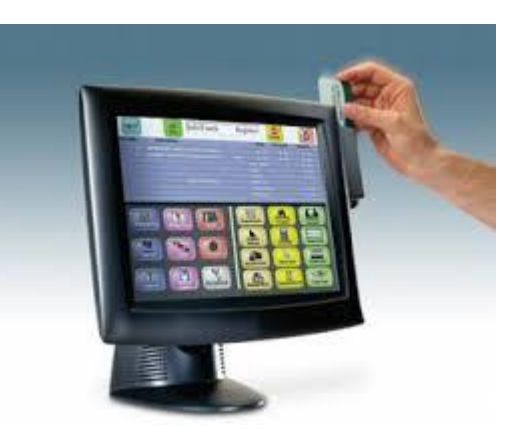

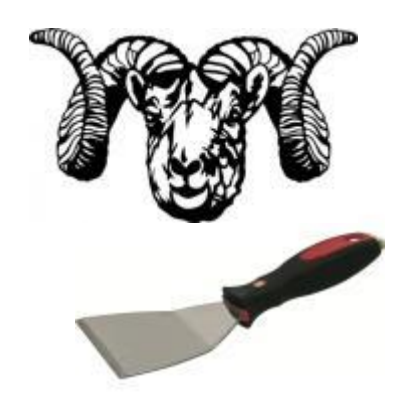

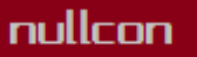

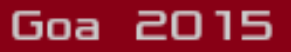

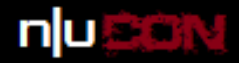

## RAM Scraper Attack Working

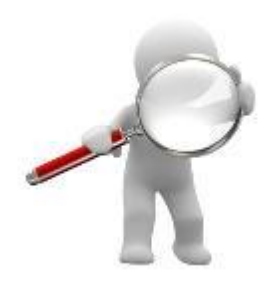

Step 1: Find POS process with credit card data

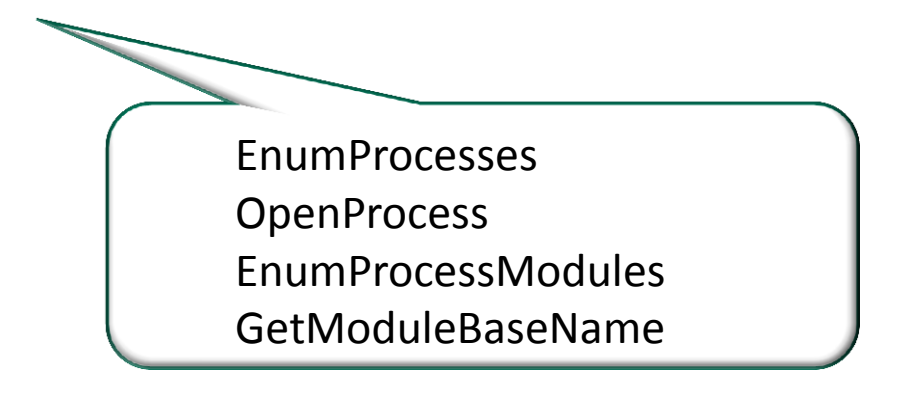

nullcon

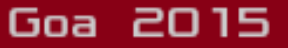

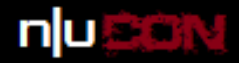

Goa 2015

## **RAM Scraper Attack Working**

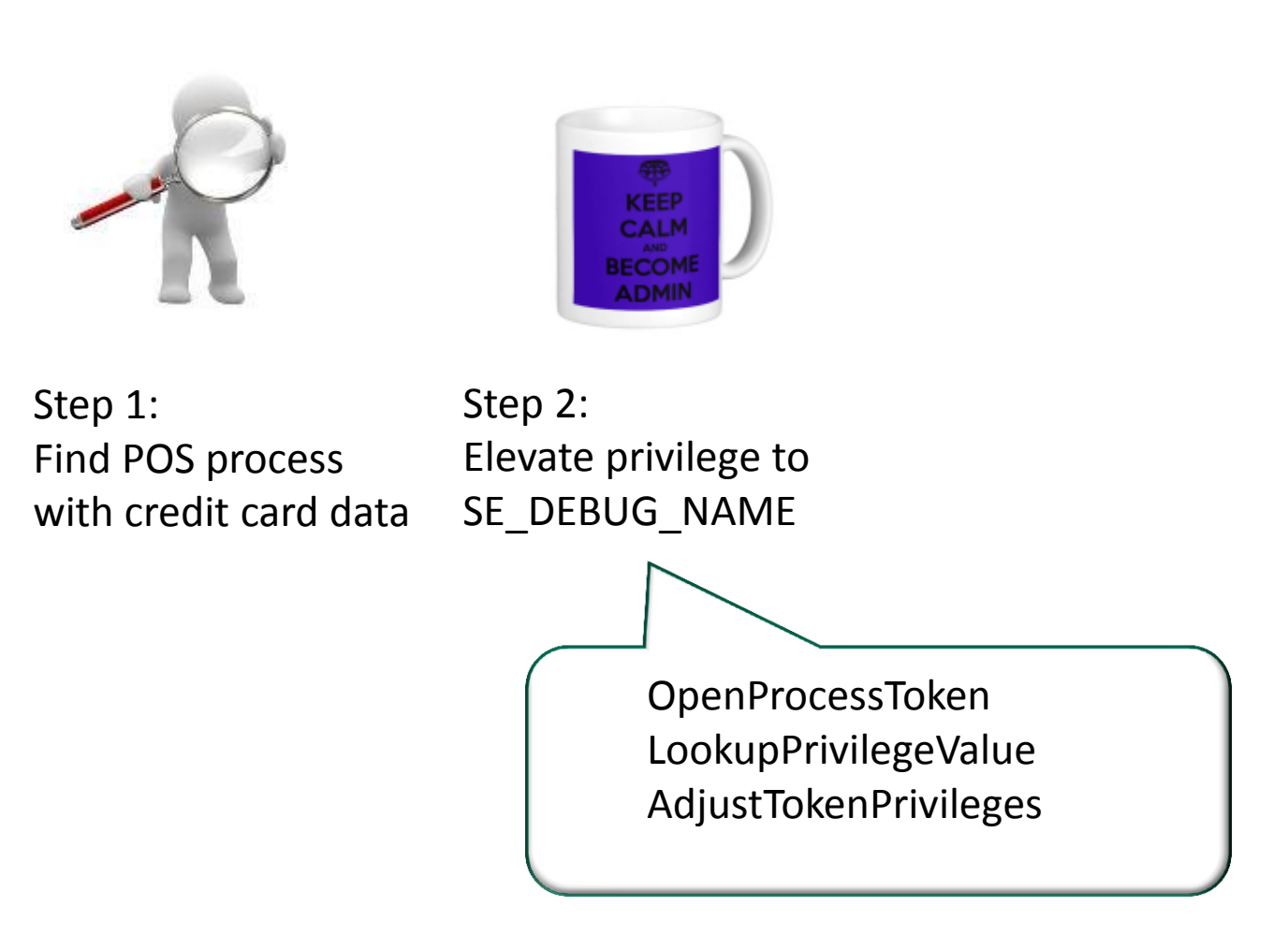

nullcon

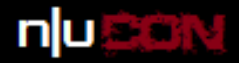

## **RAM Scraper Attack Working**

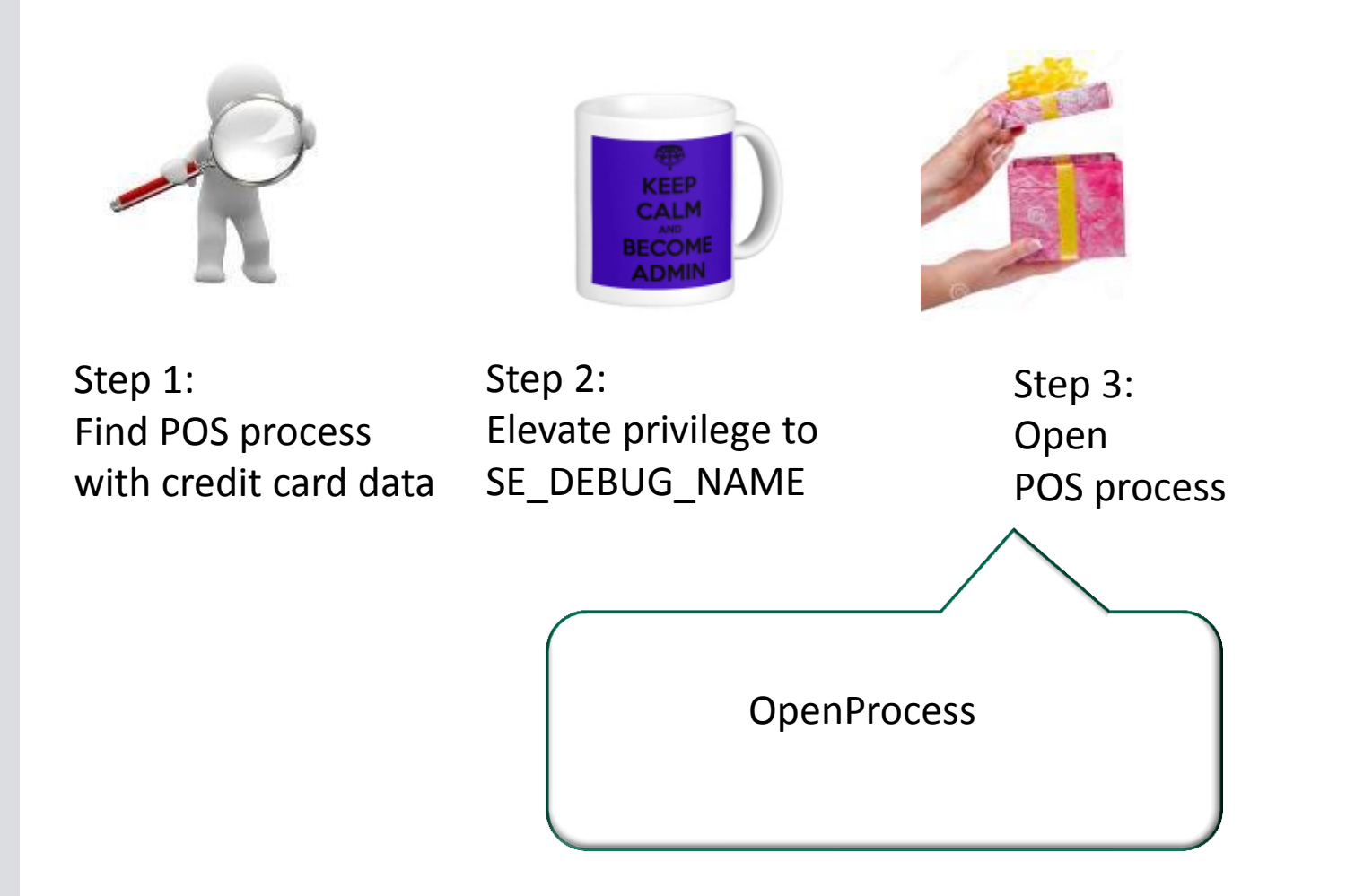

nullcon

#### International Security Conference

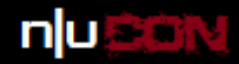

Goa 2015

## **RAM Scraper Attack Working**

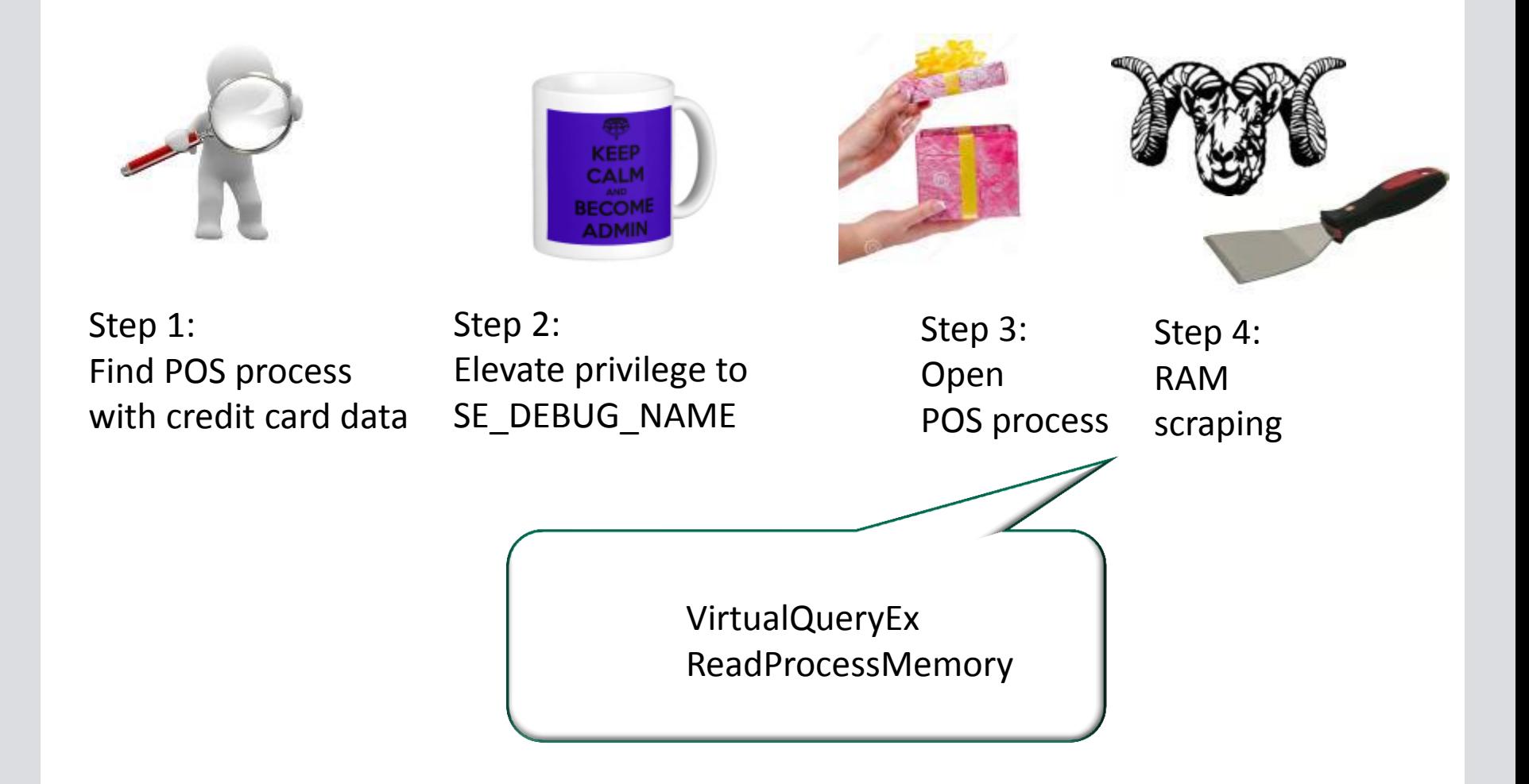

#### nullcon

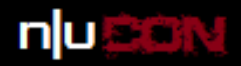

Goa 2015

## RAM Scraper Attack Working

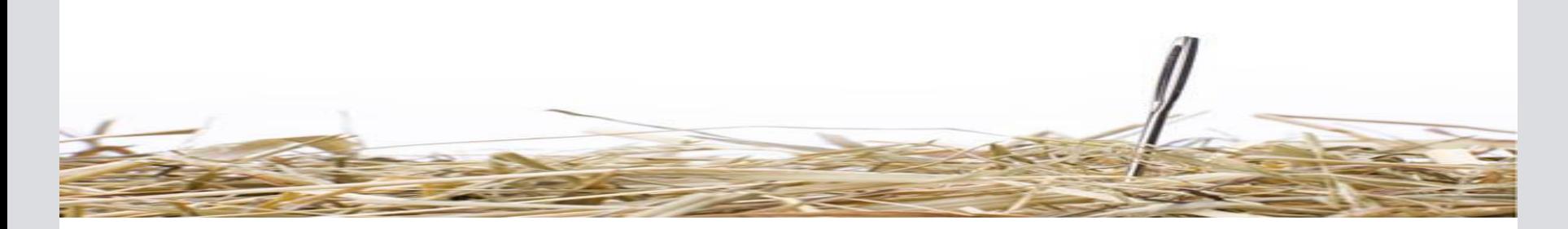

Look only for committed memory (MEM\_COMMIT)

Ignore memory that is part of the executable image (MEM\_IMAGE)

Remember memory addresses for next scrape

Pattern match on Track 1 or Track 2 data

%B4074410291410104^Doe/John^140910100000182?

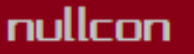

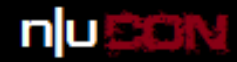

Goa 2015

## Verify Card Number: Luhn algorithm

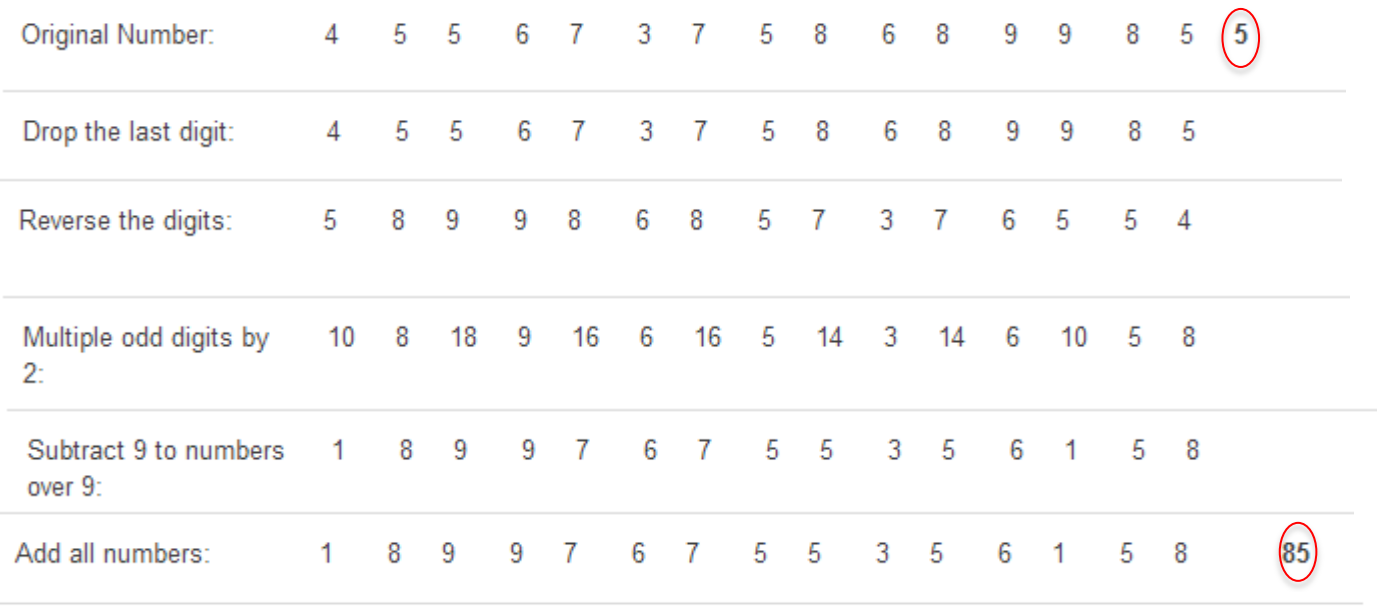

 $(85 + 5)$  mod  $10 = 0$ 

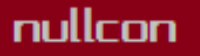

$$
\mathsf{n} \sqcup \mathsf{ESN}
$$

## Luhn algorithm – Quick and dirty C++ code

// returns 0 if credit card number is valid

*int luhn(const char\* cc) { int val,total=0,len = strlen(cc); int last = cc[len-1] - '0'; bool flag = true; for(int i = (len-2); i >= 0;--i){ val = (cc[i] - '0'); if(flag) val \*= 2; if(val > 9) val -= 9; flag = !flag; total += val; } return ((total + last) % 10); }*

#### nullcon

#### International Security Conference

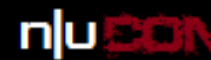

# Demo!

nullcon

International Security Conference

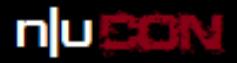

Goa 2015

## **Mitigation**

#### POS Business Owners

Use POS only for its intended purpose Secure remote management software (RDP, VNC and others) Measures to protect against insider threats (11% in 2013 idtheftcenter.org) Best practices (RunAs, Patching, EOL, Access Control, Vuln scan & Auditing) Enable end-to-end encryption hardware/software Deploy smartcard (aka chip-card) enabled POS terminals.

#### POS Software Vendors

Restrict un-encrypted sensitive data in memory Use built-in encryption support from application frameworks

What can credit card users do? (audience participation)

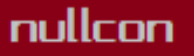

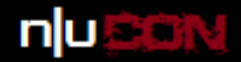

## Thank You

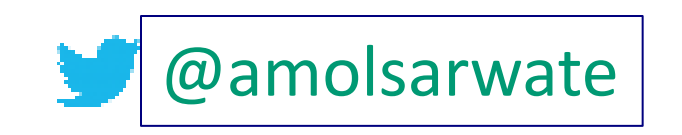

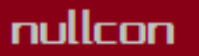

International Security Conference